# **KiCad Tools Collection**

On this site you can find many tools, which are written by KiCad users to improve the workflow with KiCad.

#### **KiPart**

Create uniform schematic symbols from a CSV file.

Due to a missing property editor in KiCad, this seems to be a good workaround! Supports pin-type, side (left/right), automatic pin-sort, units (for large devices) and many more <https://github.com/xesscorp/KiPart>

# **KiCost**

Collects prices based on manufacturer part numbers from the webstores of Digi-Key, Mouser and Farnell (Element 14). <https://github.com/xesscorp/KiCost>

#### **svn2mod**

create your logo design in Inkscape and convert it then to a KiCad module, so you can place it on your PCB.

## **kicad2csvbom**

simple c-programm that extracts a BOM out of a netlist. This is written by me, an should perhaps be converted into a python script for the BOM generator in EEschema

<https://github.com/KarlZeilhofer/kicad2csvbom>

## **footprint wizard**

The wizard is built into KiCad's PCBnew (or more precisely the footprint editor)

• plugin for the wizard: [https://github.com/xesscorp/xess\\_fp\\_wizard](https://github.com/xesscorp/xess_fp_wizard)

## **KiCad Librarian**

manage, compare and modify symbol and footprint libraries. [http://www.compuphase.com/electronics/kicadlibrarian\\_en.htm](http://www.compuphase.com/electronics/kicadlibrarian_en.htm)

## **VisualPlace**

Assistance tool for manual pick and place [http://www.compuphase.com/visualplace/visualplace\\_en.htm](http://www.compuphase.com/visualplace/visualplace_en.htm)

## **KiCad Sheet Rearranger**

Change the order of sheets in hierarchical schematics (only flat hierarchy is supported) [kicad-manual-page-order](http://www.zeilhofer.co.at/wiki/doku.php?id=kicad-manual-page-order)

## **KiCad Partslist Editor**

It's a Phython tool with GUI for exporting and back importing various fields of hierarchical schematics to and from CSV. [https://github.com/KarlZeilhofer/KiCAD\\_Partslist\\_editor](https://github.com/KarlZeilhofer/KiCAD_Partslist_editor)

From: <http://www.zeilhofer.co.at/wiki/> - **Verschiedenste Artikel von Karl Zeilhofer**

Permanent link: **[http://www.zeilhofer.co.at/wiki/doku.php?id=kicad\\_tools\\_collection&rev=1485701765](http://www.zeilhofer.co.at/wiki/doku.php?id=kicad_tools_collection&rev=1485701765)**

Last update: **2017/01/29 15:56**

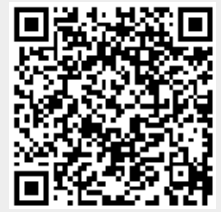